## **Westmount High School**

## **STANDARDS & PROCEDURES WORKSHEET**

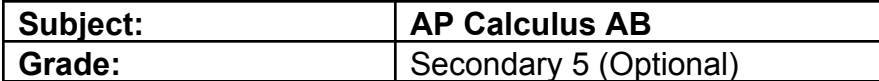

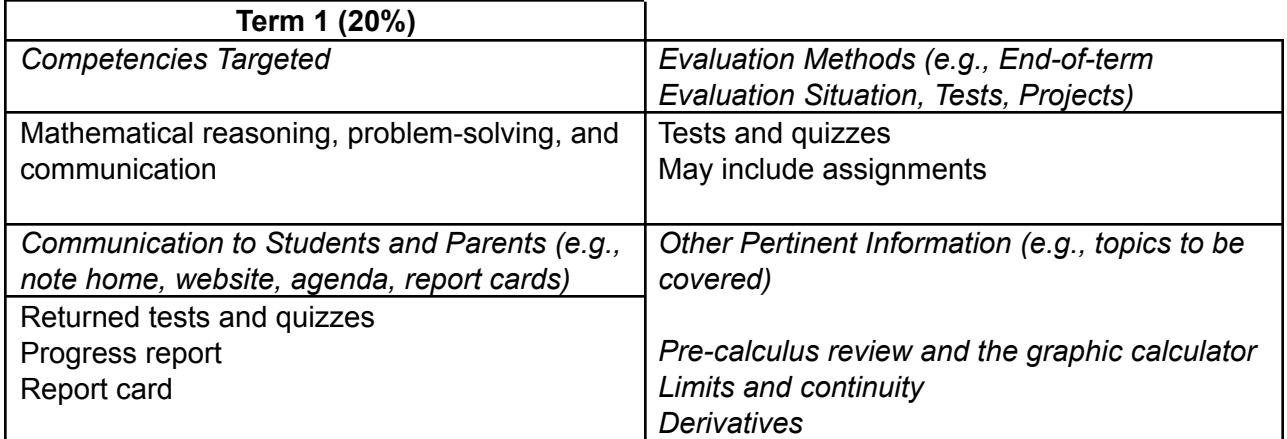

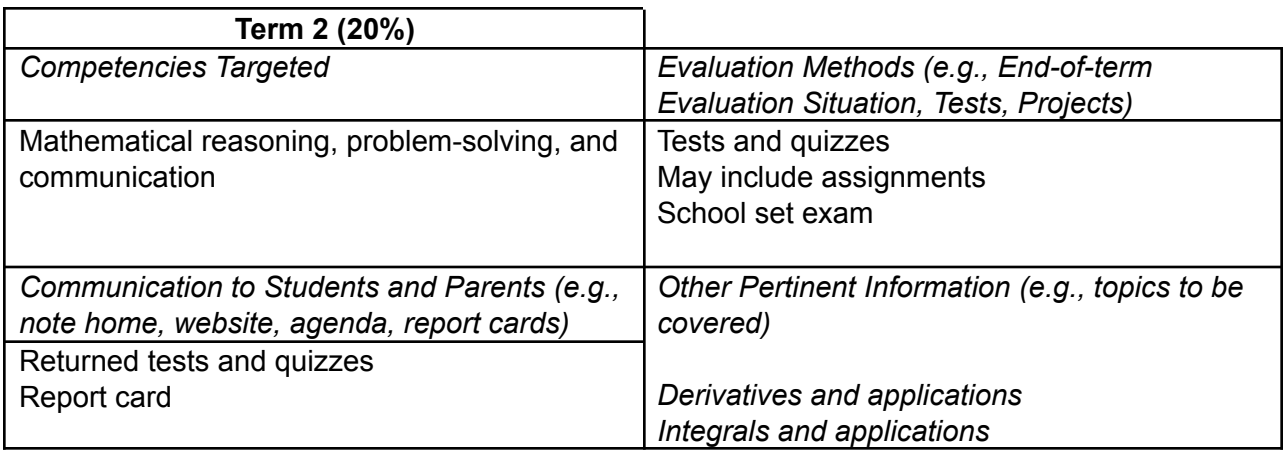

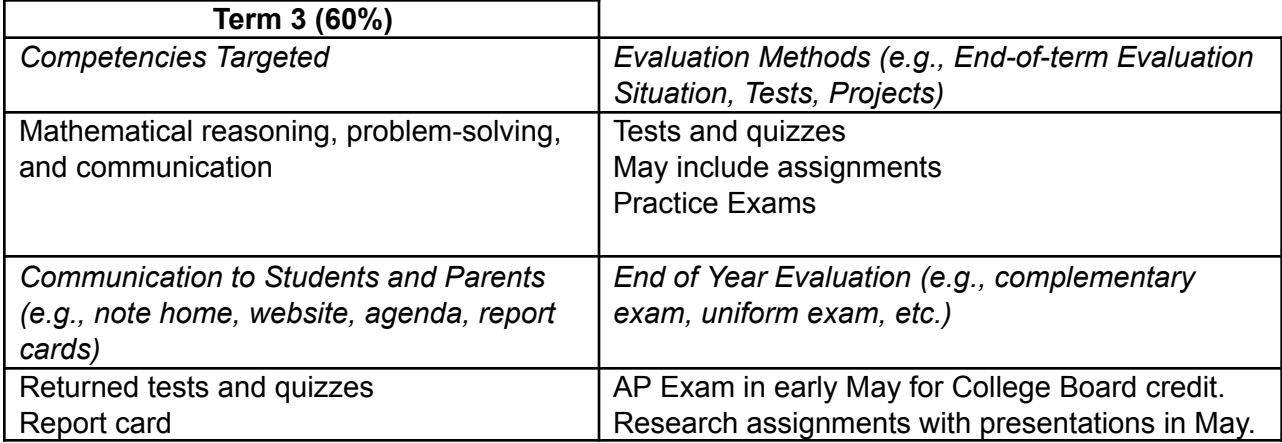

## *Additional Information / Specifications (e.g., materials required):*

A graphic calculator is supplied to each student. A description of the curriculum for this course, as prescribed by the College Board, is available at [www.collegeboard.com/student/testing/ap/sub\\_calab.html.](http://www.collegeboard.com/student/testing/ap/sub_calab.html) Students will also join AP Classroom, a College Board site where they will find pertinent resources and assignments.

*This course has an accompanying Google Classroom that students can access using their EMSB account (username and password) at [classroom.google.com](http://classroom.google.com/) account.*

*● Students will be able to access course materials and submit work into the*

*Google Classroom platform for evaluation.*

*● Each student has the responsibility to access the coursework online in the Google Classroom and submit any assignments, particularly in the event of another school or classroom closure. Teachers will be available to accompany students in their learning.*